## **INDICE**

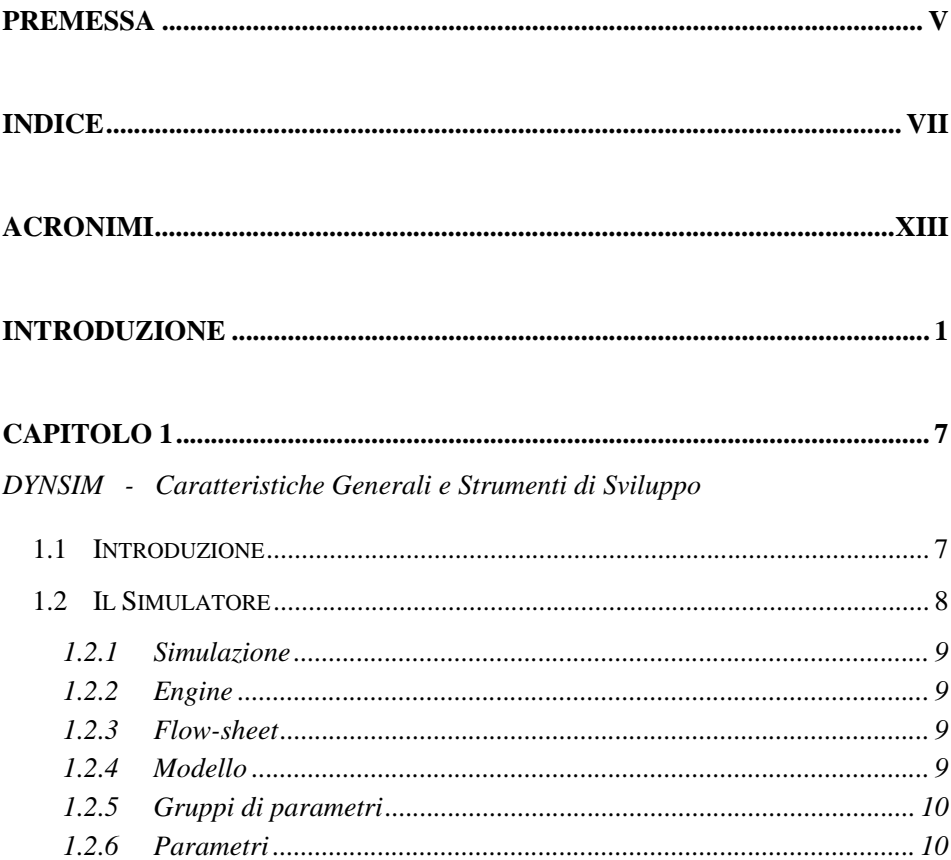

## **Indice**

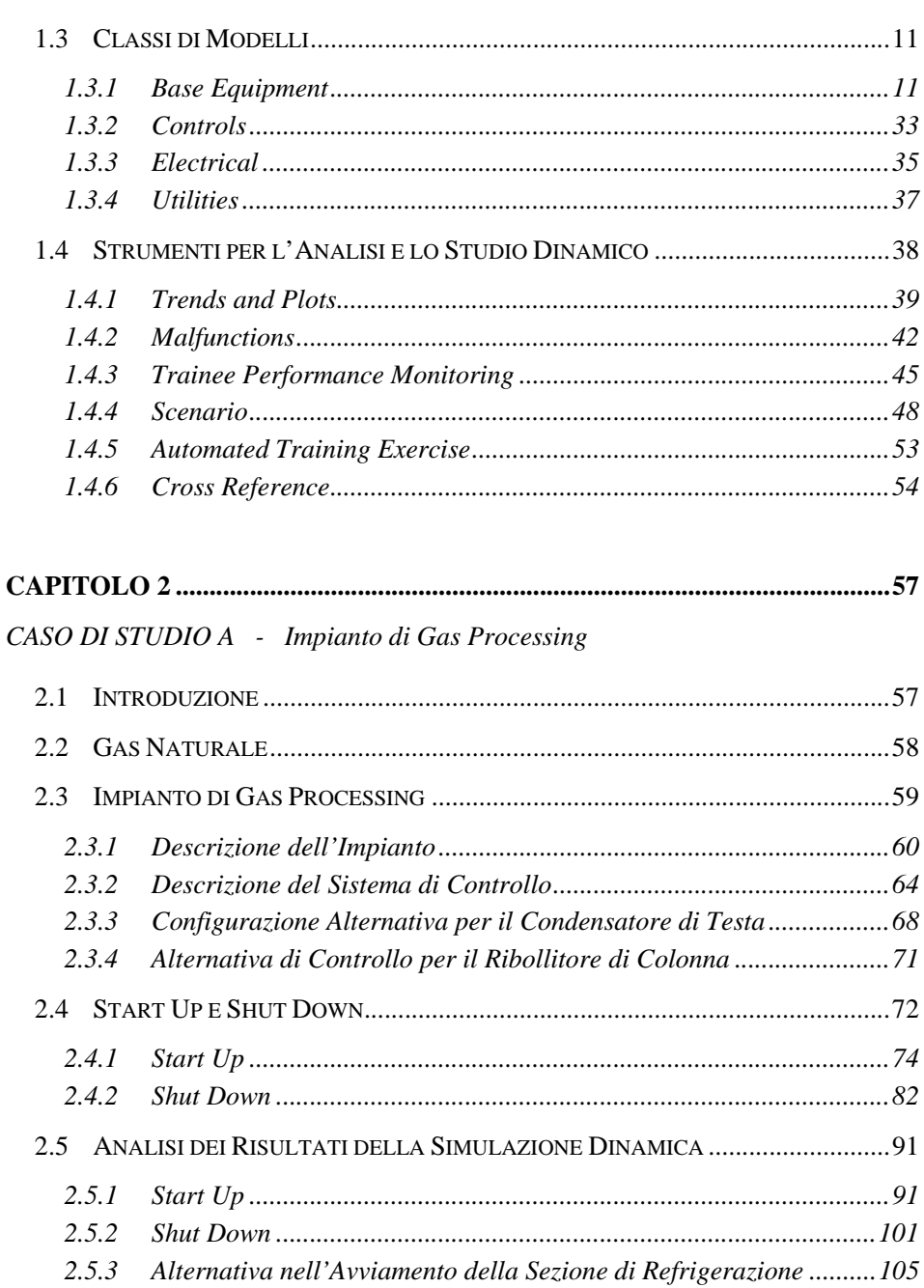

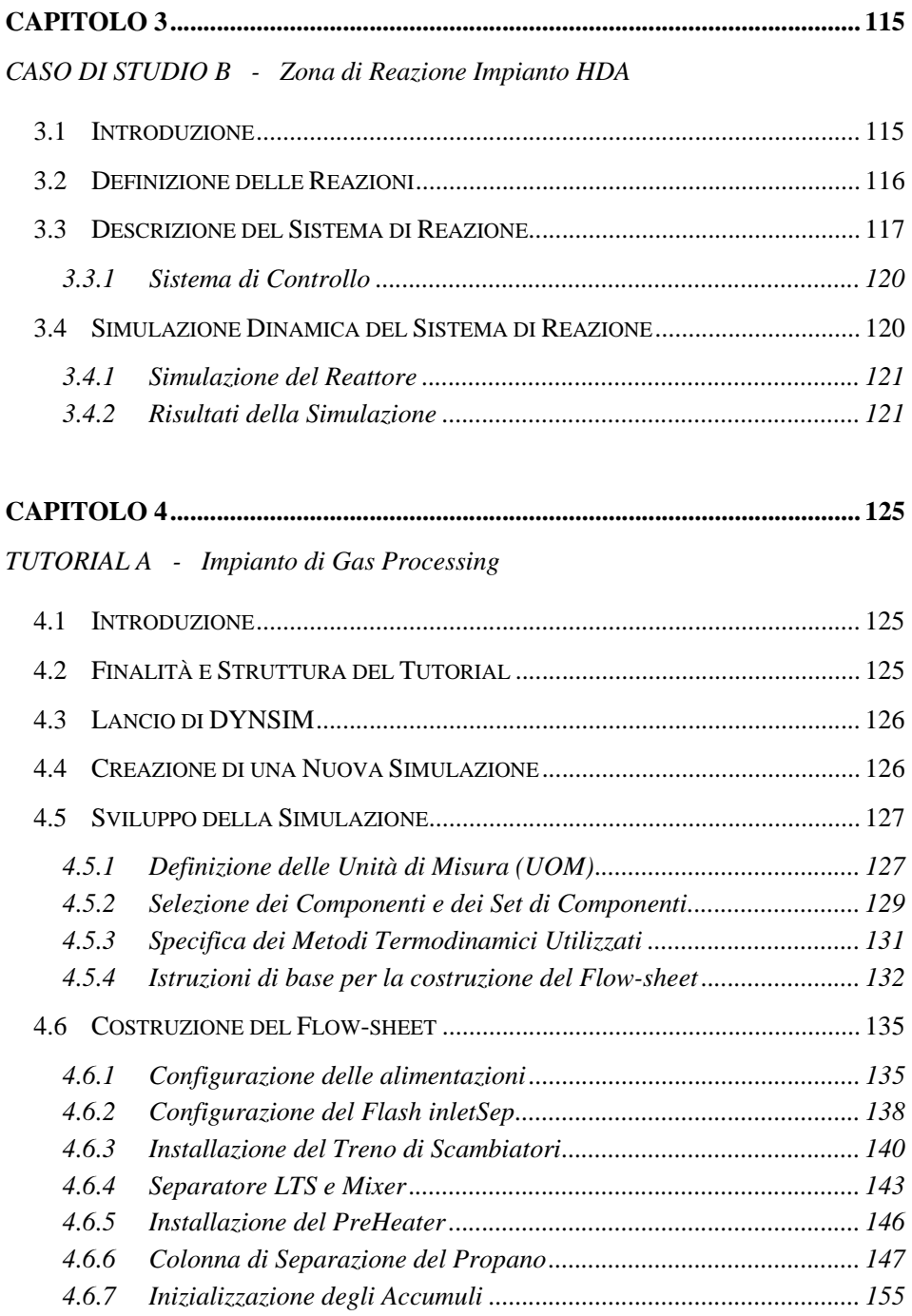

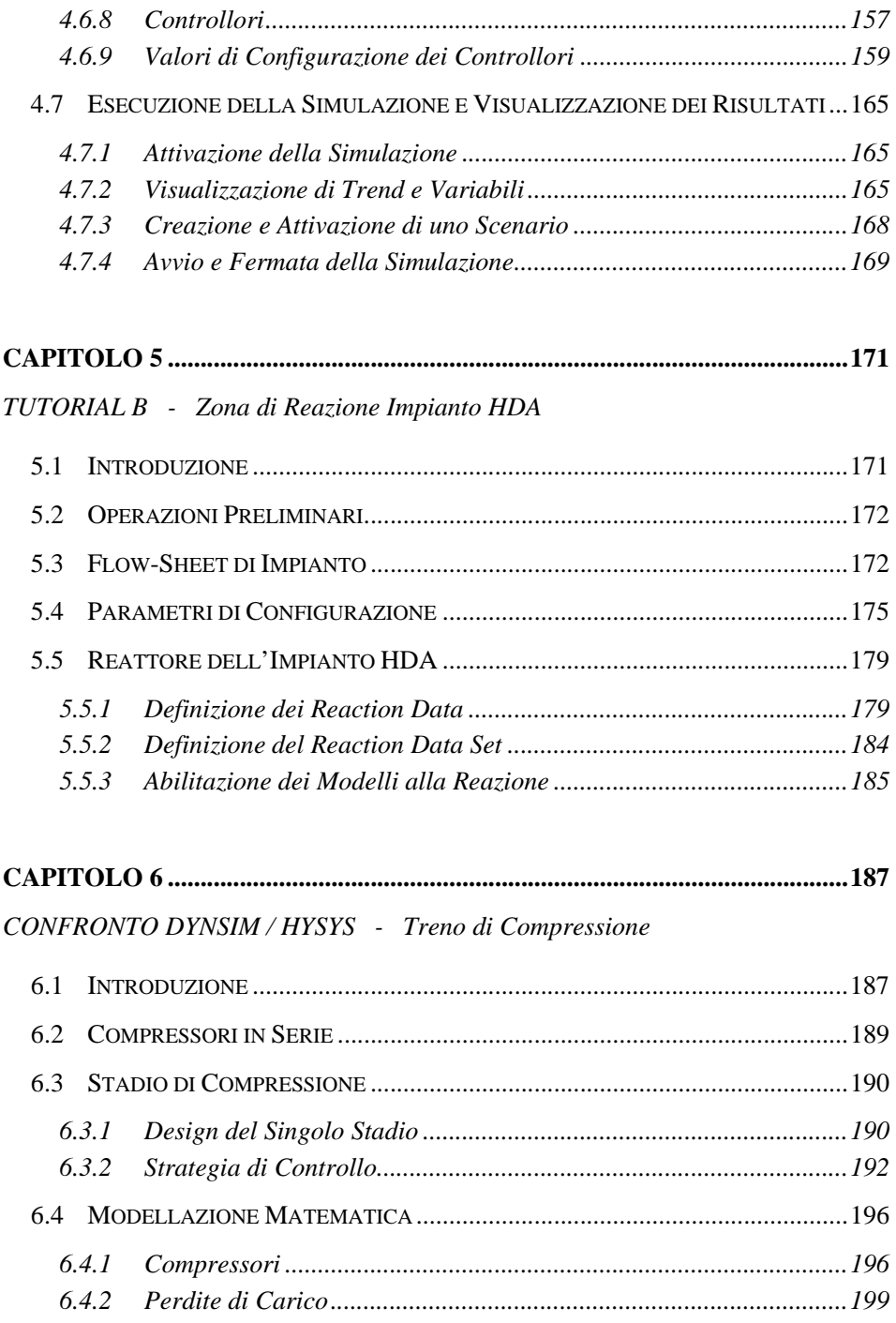

## $Indice$

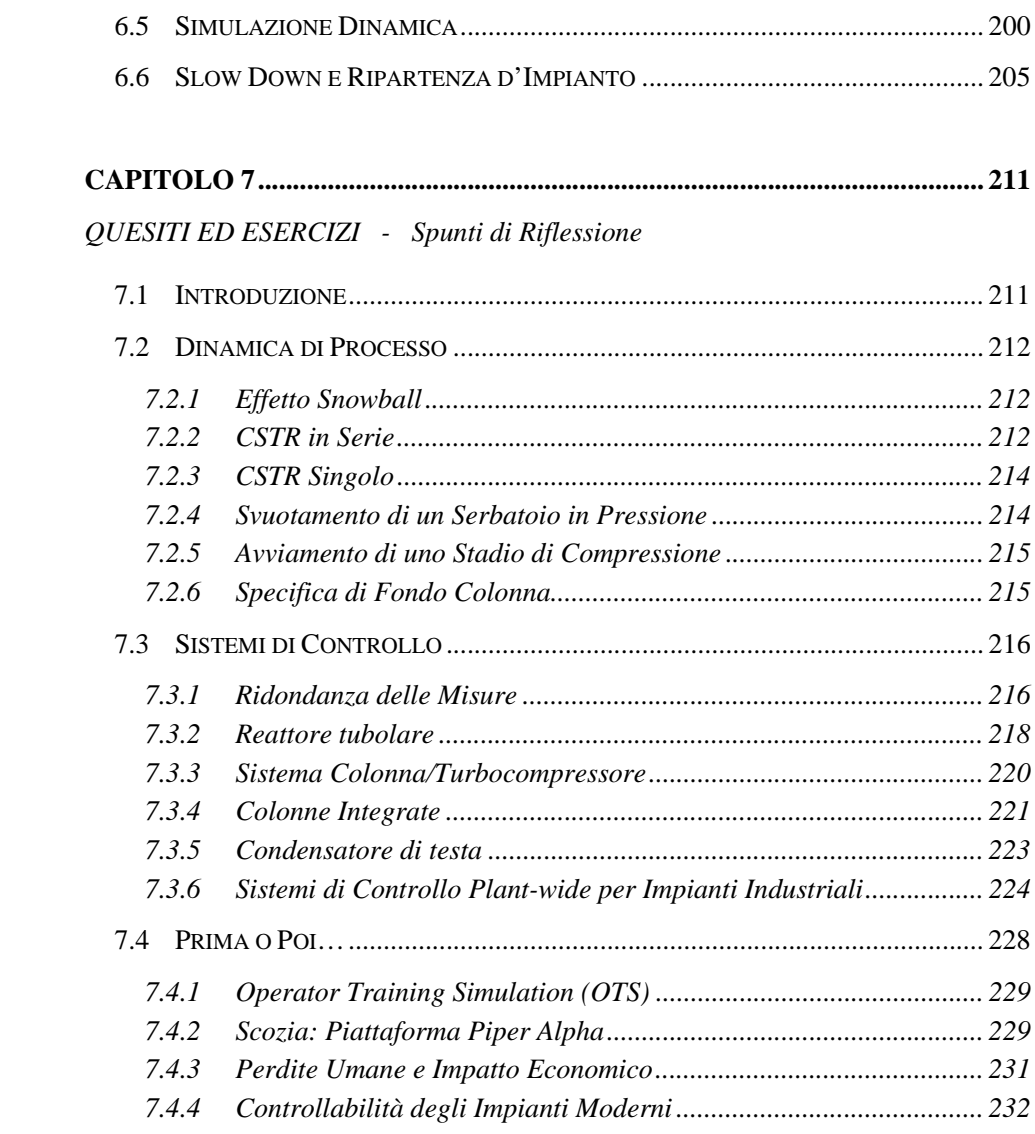

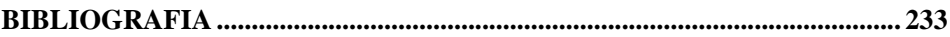

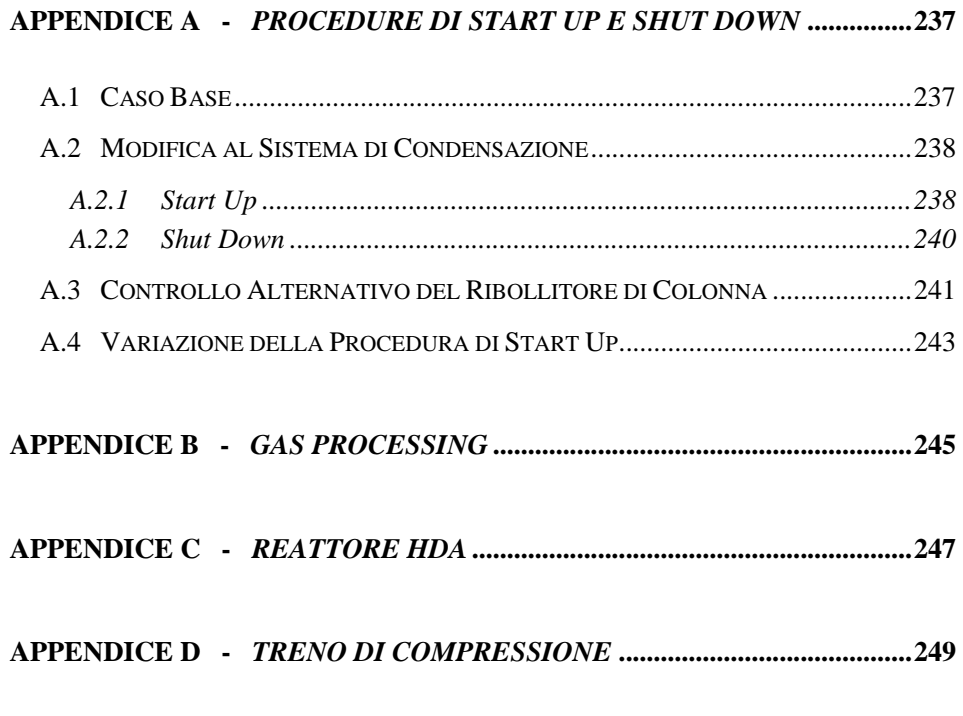

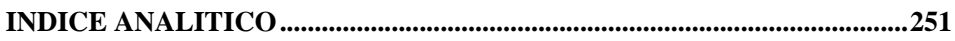